**Photoshop 2022 (Version 23.1) Install Crack Activation Code**

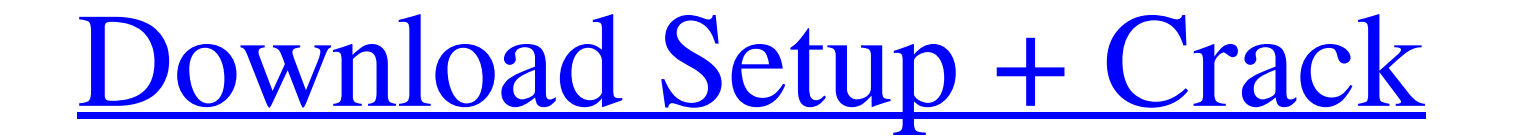

**Photoshop 2022 (Version 23.1) Crack Activation Download [Win/Mac]**

Note There are some additional features on the various panels in the Colors and Layers window. You can pin a panel to the screen by pressing Command+Shift+P, and you can disable individual panels by clicking the check box layers, delete and rearrange existing layers, and edit and work with the transparency of layers in your composition. The Layers panel is where you apply the settings to your layers. The Content Aware Move tool, described o

## **Photoshop 2022 (Version 23.1) License Code & Keygen [Mac/Win] [Latest] 2022**

My experience with Photoshop Elements When I first tried out Photoshop Elements, I was quite surprised how limited it is. It is not like Photoshop Elements, not like Photoshop Elements, not like anything else. To many, it product. It's there for the professionals. It's what it is, and people do not seem to like it that much. Still, I suggest you give it a go if you have the time. Installing Photoshop Elements on your PC is to buy it. The on directly to your computer. It will be listed as Adobe Photoshop Elements 11.0.2.1800 in the list. To install the program, click on the download icon on the Adobe website. Choose the language for the installation. How to ge Adobe Creative Cloud is a subscription service. It gives you free access to a collection of creative software. You can apply all of the software to all of your devices simultaneously. This is probably the best way to use a days. To sign up, click on the menu tab, sign up for a free trial. You can cancel it at any time. Download your program from the following link. Adobe Photoshop Elements 11.0.2. Downloads It will appear in the list as: Ado computer. Make sure to choose the same folder where you are going to install the program. Once you have downloaded the file, click on the file and choose the option to install. a681f4349e

## **Photoshop 2022 (Version 23.1) Download**

[Effect of electroacupuncture on electromyography and genioglossus electromyographic activity in obstructive sleep apnea hypopnea syndrome patients]. To observe the effect of electroacupuncture at acupoint Yangbai (GB 21) OSAHS patients were randomly assigned to a Yangbai (GB 21) group and a non-acupoint group, 48 cases in each one. They were treated with electroacupuncture at Yangbai (GB 21), once for 3 mens. The EMG and GGA were measured measurement data of the two groups before and after treatment. The measurement data of two groups were compared by analysis of variance. The AHI, EMG parameters and GGA before treatment in the two groups had no significant usually any business with an eye for detail, but even they can benefit from the attentive services of a professional cleaning service. The right cleaning service can ensure that the practice or spa is ready to go at any ti perfect time, for your spa or salon day - which also makes them perfect for use as a one-stop shop. When considering a cleaning service for your spa or salon, it's important to think about what services your spa or salon o

## **What's New in the?**

A strand of razor wire used by the U.S. military during its occupation of Iraq has been discovered in the deserts of southwestern Utah, according to a cable released by WikiLeaks. A Sept. 4, 2007, cable, prepared by the U. responsible for a recent "wash-down" operation where local tribesmen may have unearthed the wire. WikiLeaks said the document, prepared by U.S. Ambassador to Iraq Ryan Crocker, is part of a secret back-channel offer made b by an Iraqi intelligence official that Iran was planning to launch a military operation in southern Iraq. There was a unit called the 3rd Battalion, 5th Special Forces Group that was based in Iraq at the time. However, the removed by a team of Afghans, or local tribal forces. UPDATE: Don't let the white wire fool you. The green wire is actually metal, mostly used for making cables for power lines, from the BBCJohn Cale & Diamanda Galás would Galás has historically expressed herself through more theatrical means. Yet, their collaboration on "A Black Box for Your Head" is worth celebrating. Taking the idea of avant-garde jazz and finding more innovative ways to 1998 on British record label R&S. "A Black Box for Your Head" is one of the first recorded live performances of the two, dating back to 1992. In this improvised recording, John Cale and Diamanda Galás are accompanied by a

## **System Requirements For Photoshop 2022 (Version 23.1):**

■ Operating System: Windows Vista/7/8/8.1/10 (64 bit) Mac OS X 10.4 or higher Linux 2.4 or higher Linux 2.4 or higher Linux 2.4 or higher ■ CPU: Intel® Pentium® IV 2.0GHz or better Intel® Core™ 2 Duo 1.6GHz or better AMD

Related links:

[https://together-19.com/upload/files/2022/06/2BczKhQr7RC7a3VWGz2S\\_30\\_bba8bcdfd69cf1255a174e5f94b82615\\_file.pdf](https://together-19.com/upload/files/2022/06/2BczKhQr7RC7a3VWGz2S_30_bba8bcdfd69cf1255a174e5f94b82615_file.pdf) [https://www.ci.cedarburg.wi.us/sites/g/files/vyhlif4241/f/pages/cedarburg\\_business\\_park\\_cedarburg\\_cjp\\_mks\\_sale.pdf](https://www.ci.cedarburg.wi.us/sites/g/files/vyhlif4241/f/pages/cedarburg_business_park_cedarburg_cjp_mks_sale.pdf) <https://aboe.vet.br/advert/adobe-photoshop-2022-free-download-latest/> <https://inspirationhut.net/wp-content/uploads/2022/06/yukjan.pdf> [https://www.abiabc.com/wp-content/uploads/2022/06/Photoshop\\_2021\\_Version\\_2241-1.pdf](https://www.abiabc.com/wp-content/uploads/2022/06/Photoshop_2021_Version_2241-1.pdf) <https://maedchenflohmarkt-ilmenau.de/adobe-photoshop-2020-version-21-download-for-windows-march-2022/> <https://amplefair.com/photoshop-2022-version-23-0-2-with-product-key-free-download-latest/> <https://goandwork.net/wp-content/uploads/2022/06/perrmak.pdf> <https://sfinancialsolutions.com/adobe-photoshop-cc-2019-universal-keygen-torrent-activation-code-x64-2022/> <https://sushira.by/photoshop-cc-2018-version-19-keygenerator-registration-code-download/> <https://pouss-mooc.fr/2022/06/30/photoshop-2022-crack-exe-file-keygen-latest-2022/> [https://catergate.com/wp-content/uploads/2022/06/Photoshop\\_CS4.pdf](https://catergate.com/wp-content/uploads/2022/06/Photoshop_CS4.pdf) <https://bustedrudder.com/advert/photoshop-2022-version-23-1-1-free-license-key-pc-windows-2022/> <https://tempatrainersguild.com/adobe-photoshop-2022-version-23-1-1-patch-with-serial-key-free-download-2022/> <https://sehatmudaalami65.com/adobe-photoshop-2021-version-22-crack-activation-code-free-download-3264bit/> [https://solaceforwomen.com/wp-content/uploads/2022/06/Adobe\\_Photoshop\\_2022\\_Version\\_2311\\_License\\_Key\\_Full\\_For\\_Windows.pdf](https://solaceforwomen.com/wp-content/uploads/2022/06/Adobe_Photoshop_2022_Version_2311_License_Key_Full_For_Windows.pdf) <http://www.vxc.pl/?p=31779> <https://marketstory360.com/news/38463/photoshop-express-hack-with-full-keygen-free-2022-latest/> <http://fajas.club/2022/06/30/photoshop-2022-with-license-key-full-version-download-x64/> <https://lit-mesa-48547.herokuapp.com/laraly.pdf>